#### 15-884: Machine Learning Systems

#### ML Frameworks and Abstractions

Instructor: Tianqi Chen

**Carnegie Mellon University** School of Computer Science

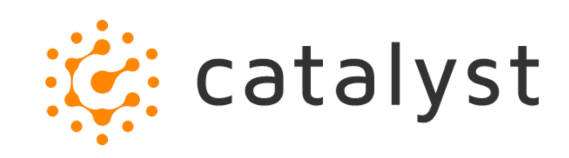

# Class Information

- Website: https://catalyst.cs.cmu.edu/15-884-i
	- Bookmark this, contains links all resources(including
- Piazza: discussions and announcements
- Use Zoom for lectures, recordings are available
- Gradscope: used for all assignments

### Machine Learning Systems

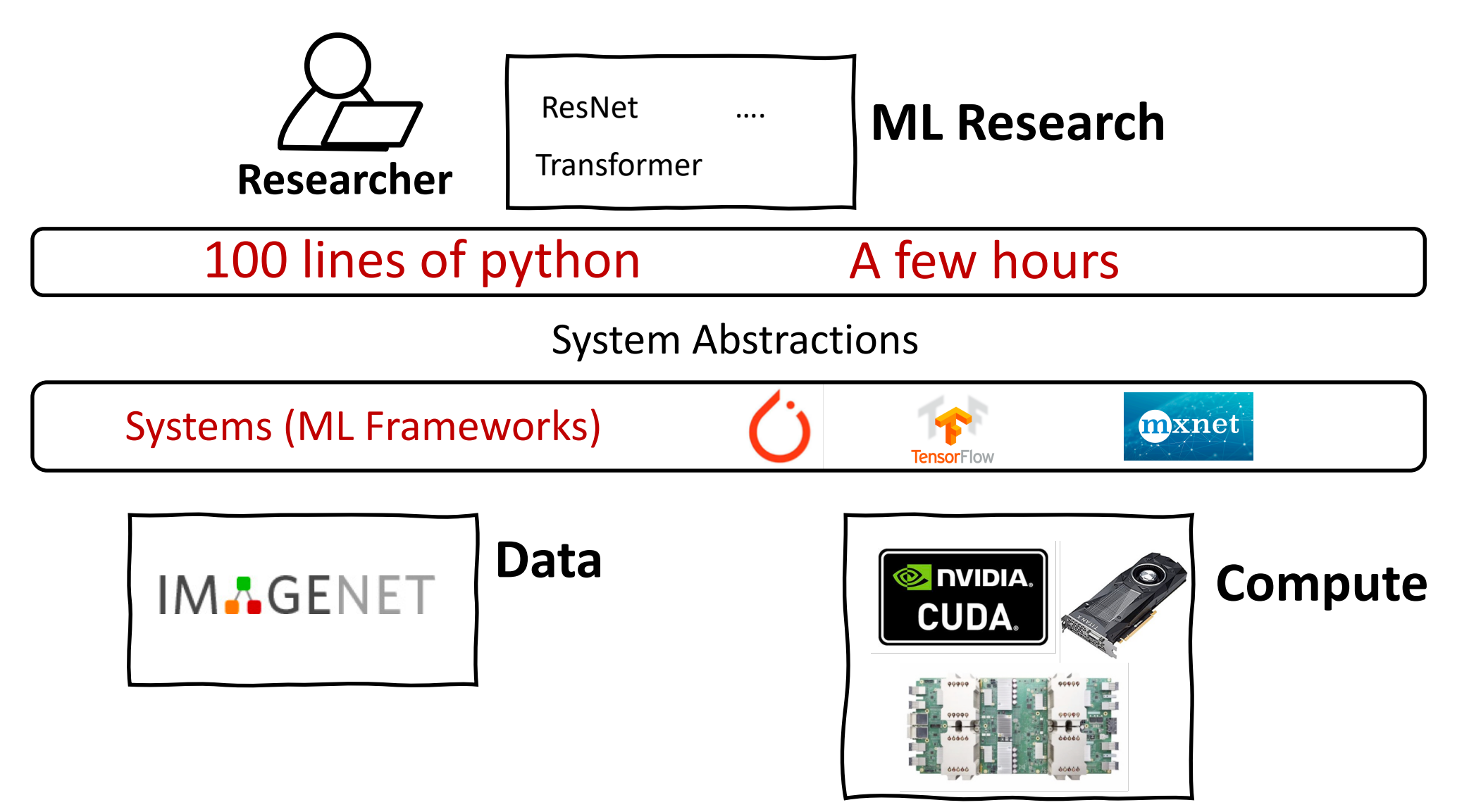

#### Machine Learning Systems

We won't focus on a specific one, but will discuss the common and useful elements of these systems

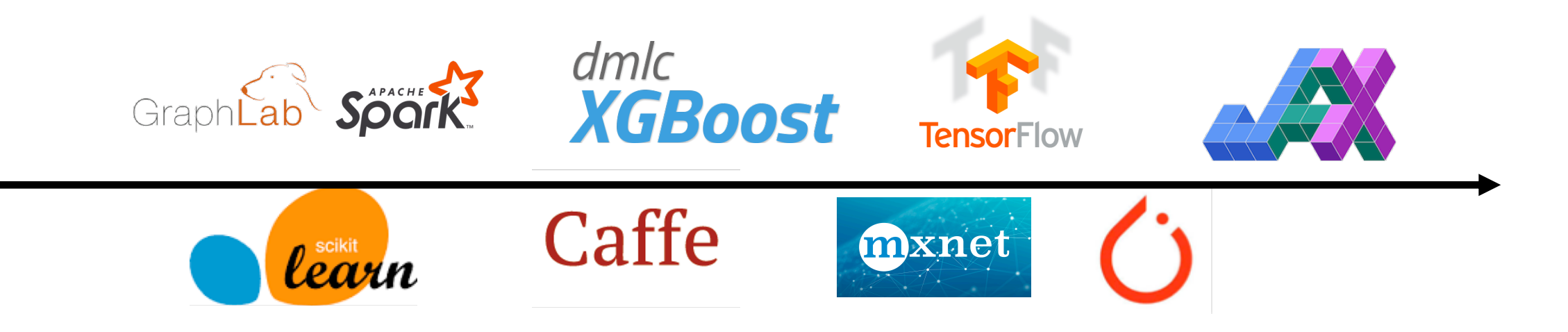

# A Typical Deep Learning System Stack

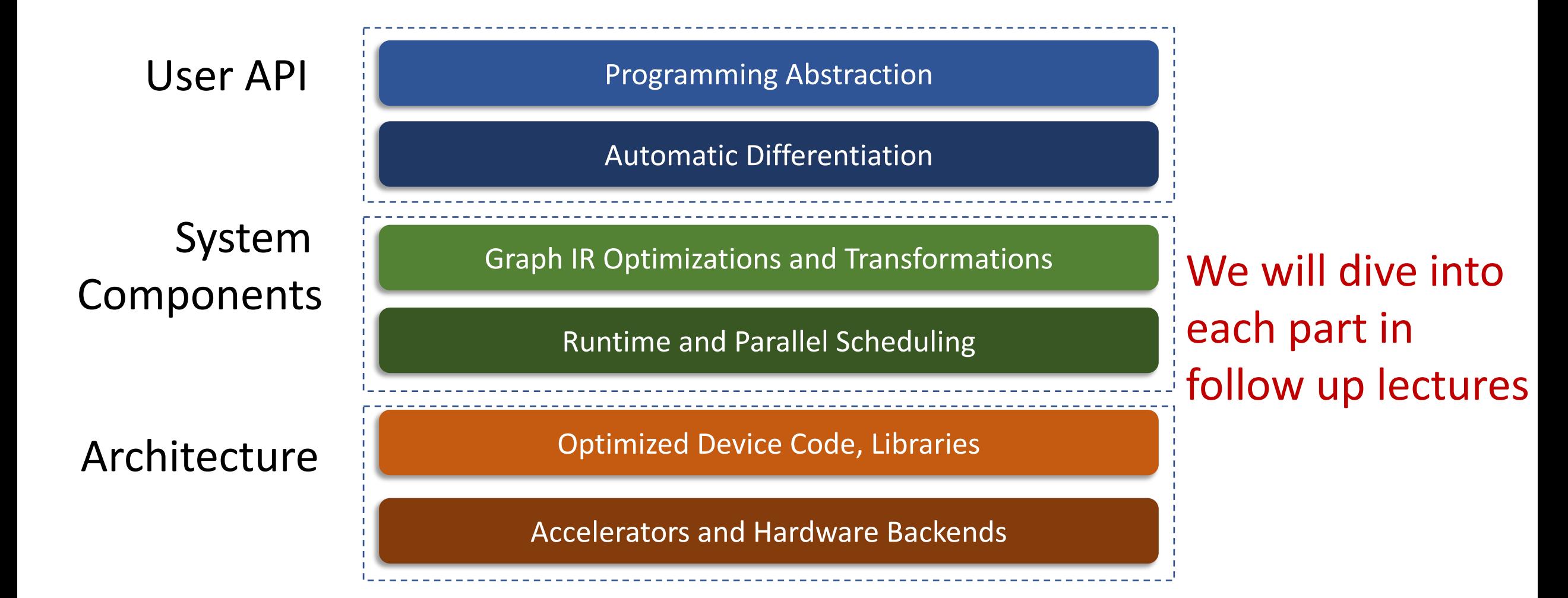

### A Typical Deep Learning System Stack

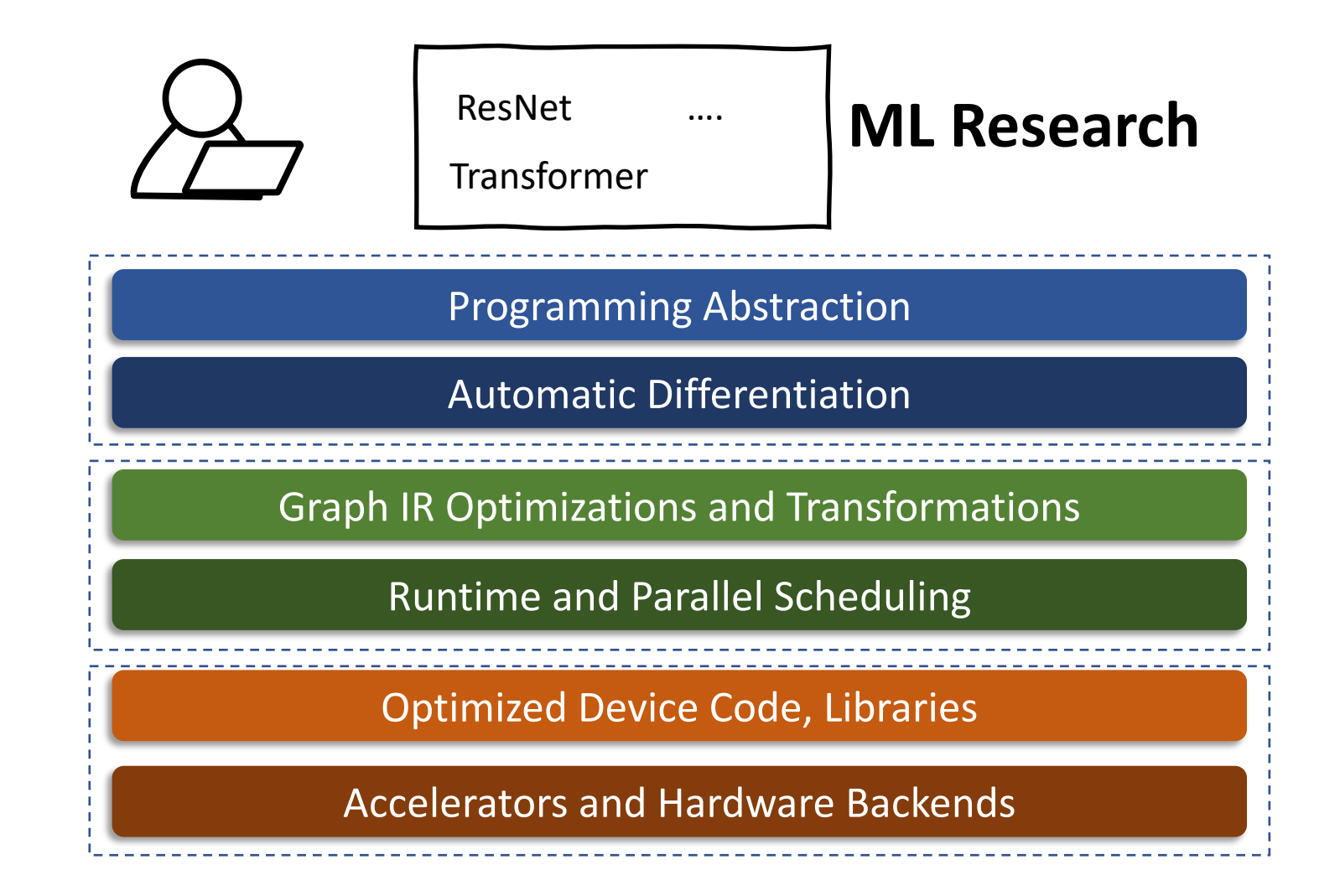

#### Quick Recap: Elements of Machine Learning

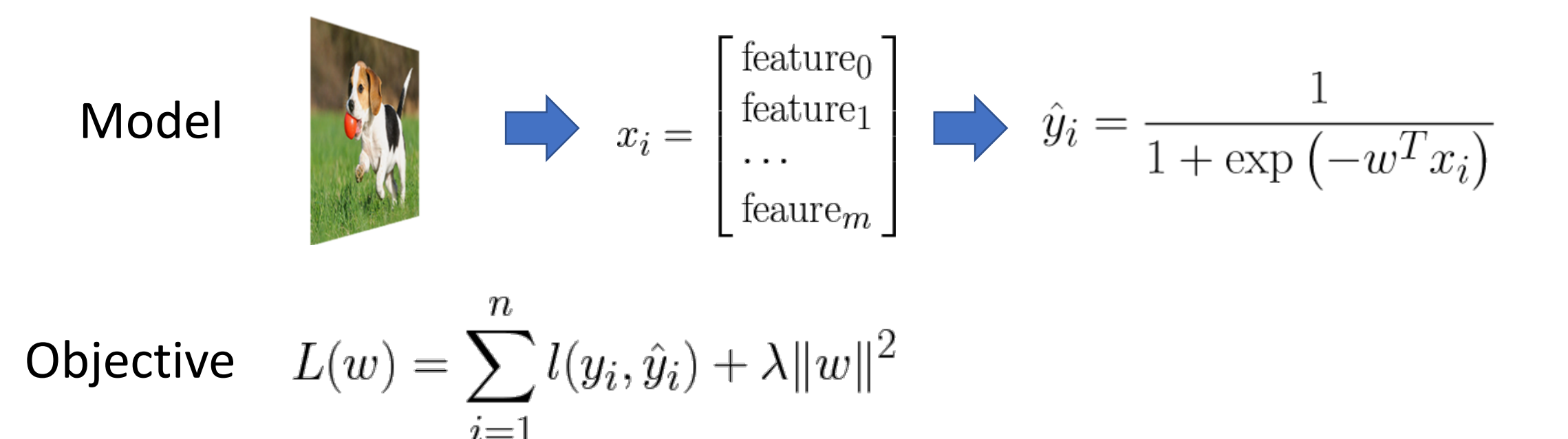

Training 
$$
w \leftarrow w - \eta \nabla_w L(w)
$$
  
(Optimization)

#### Quick Recap: Deep Learning

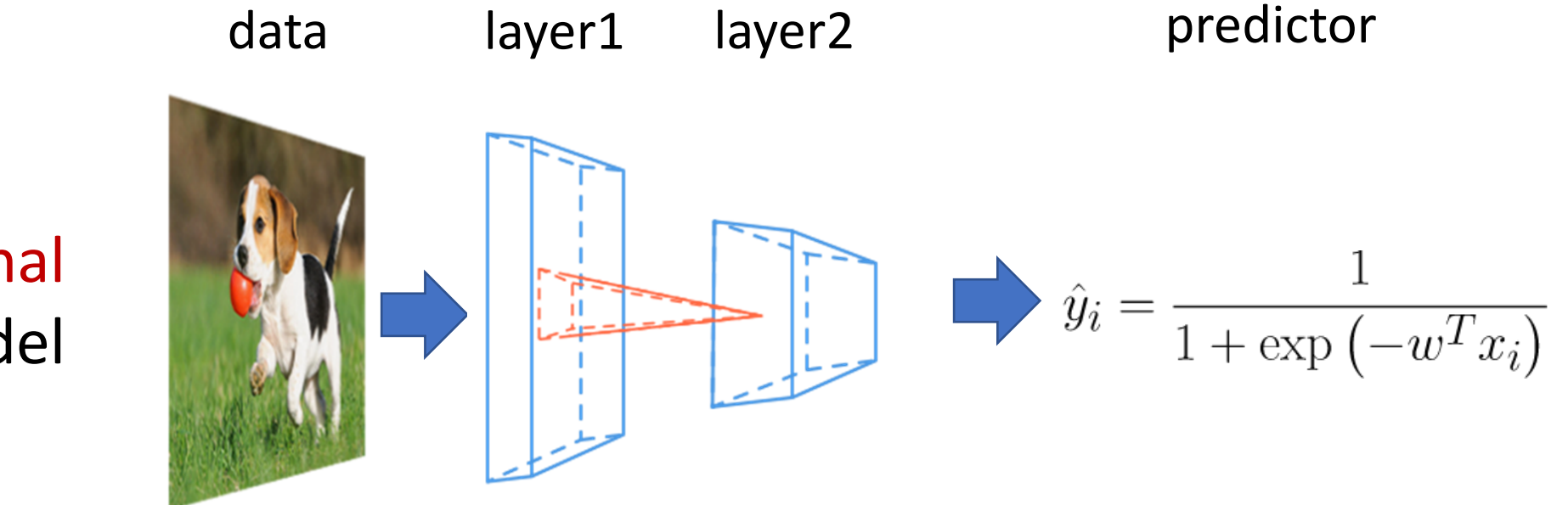

#### End to end training

Compositional Model

#### Ingredients of a Deep Learning

- Model and architecture
- Objective function and training techniques
	- Which feedback should be used to guide the learning?
	- Supervised, self-supervised, RL, adversarial learning
- Regularization, normalization and initialization (coupled with modeling)
	- Batch norm, dropout, Xavier
- Get good amount of data

#### Application affects System Design

**Application** Data Management Data Processing

#### **System Design**

Declarative language(SQL) Execution planner Storage engine

Distributed Primitive(MapReduce) Fault tolerance layer Workload migration

#### Ingredients of a Deep Learning

- Model and architecture
- Objective function and training techniques
	- Which feedback should be used to guide the learning?
	- Supervised, self-supervised, RL, adversarial learning
- Regularization, normalization and initialization (coupled with modeling)
	- Batch norm, dropout, Xavier
- Get good amount of data

**Discussion** how can these ingredients affect the system design of ML frameworks

# A Typical Deep Learning System Stack

User API Programming Abstraction

Automatic Differentiation

Graph IR Optimizations and Transformations

Runtime and Parallel Scheduling

Optimized Device Code, Libraries

Accelerators and Hardware Backends

#### Quick Recap: Deep Learning

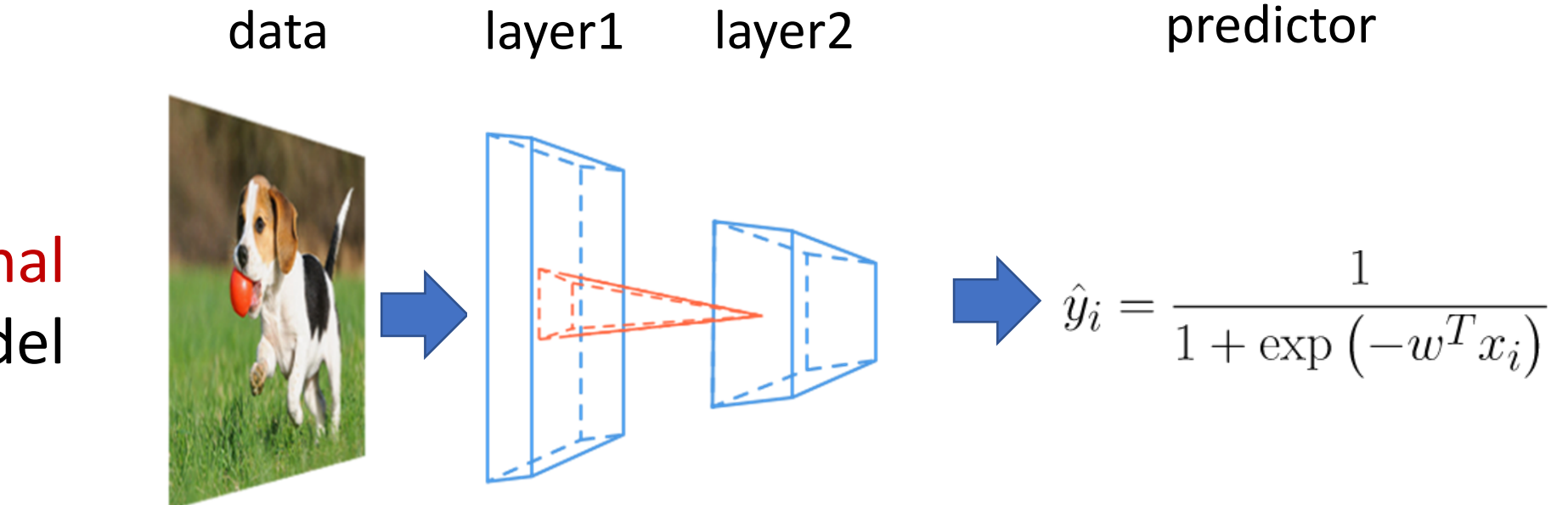

#### End to end training

Compositional Model

#### Example: Logistic Regression

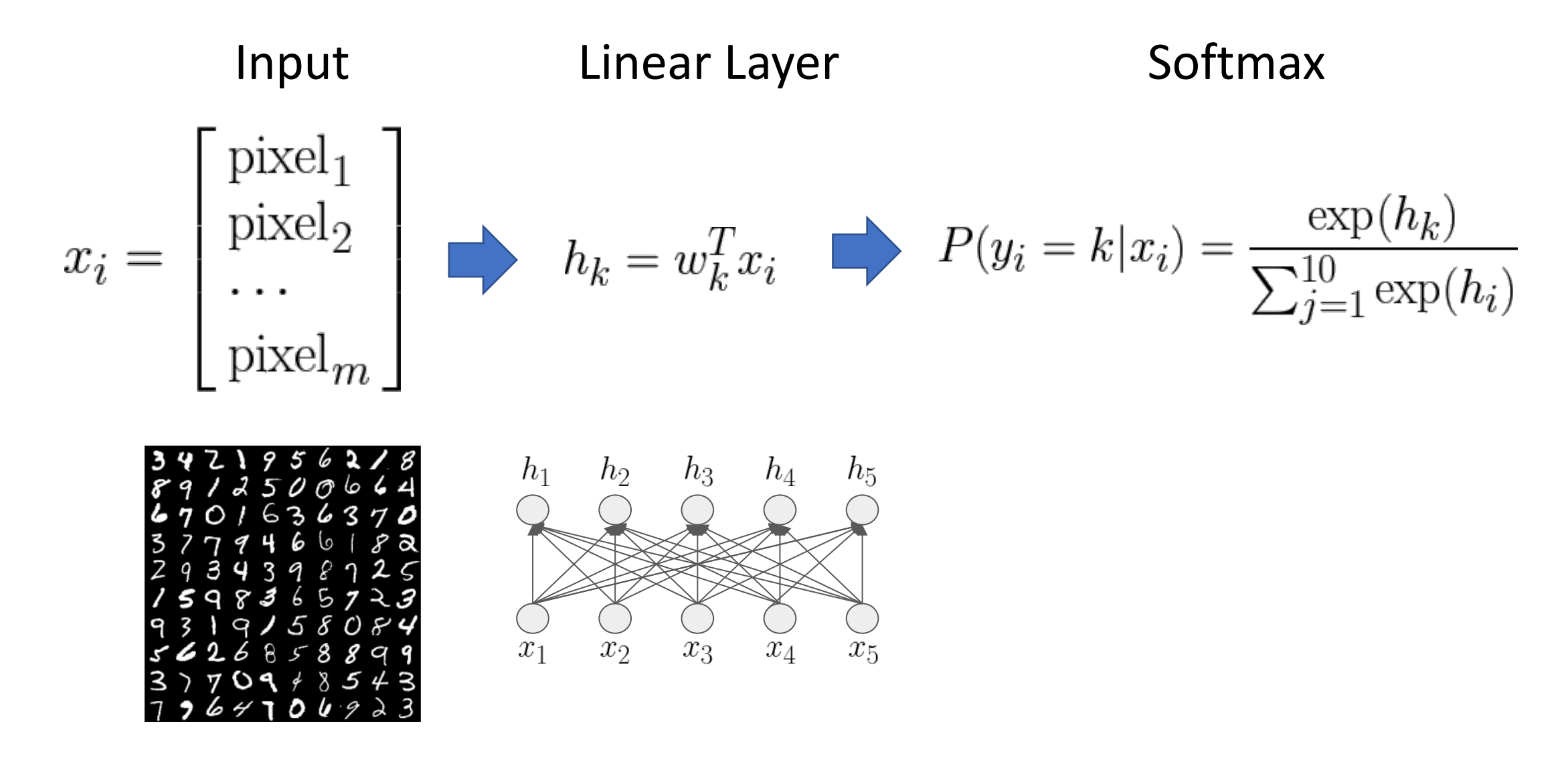

```
import numpy as np
from tinyflow.datasets import get_mnist
def softmax(x):
  x = x - np.max(x, axis=1, keep \text{times=True})x = np.exp(x)x = x / np.sum(x, axis=1, keep \text{times=True})return x
# get the mnist dataset
mnist = get mnist(flatten=True, onehot=True)learning rate = 0.5 / 100W = np{\text .}zeros((784, 10))for i in range(1000):
   batch_xs, batch_ys = mnist.train.next_bat\zetah(100)
   # forward
  y = softmax(np.dot(batch_xs, W))
   # backward
  y grad = y - batch ysW grad = np.dot(batch xs.T, y grad)
   # update
   W = W - learning rate * W grad
```
Forward computation: Compute probability of each class y given input

- Matrix multiplication
	- $\circ$  np.dot(batch xs, W)
- $\bullet$  Softmax transform the result
	- $\sim$  softmax(np.dot(batch\_xs, W))

```
import numpy as np
from tinyflow.datasets import get_mnist
def softmax(x):
  x = x - np.max(x, axis=1, keep \text{dims=True})x = np.exp(x)x = x / np.sum(x, axis=1, keep \text{times=True})return x
# get the mnist dataset
mnist = get mnist(flatten=True, onehot=True)learning rate = 0.5 / 100W = np{\cdot}zeros((784, 10))for i in range(1000):
   batch xs, batch ys = mnist.train.next batch(100)
   # forward
  y = softmax(np.dot(batch_xs, W))
   # backward
  y grad = y - batch ysW grad = np.dot(batch xs.T, y grad)\pm update \pmW = W - learning rate * W grad
```
Manually calculate the gradient of weight with respect to the log-likelihood loss.

Exercise: Try to derive the gradient rule by yourself.

```
import numpy as np
from tinyflow.datasets import get mnist
def softmax(x):
  x = x - np.max(x, axis=1, keep \text{times=True})x = np.exp(x)x = x / np.sum(x, axis=1, keep \text{times=True})return x
# get the mnist dataset
mnist = get mnist(flatten=True, onehot=True)learning rate = 0.5 / 100W = np{\cdot}zeros((784, 10))for i in range(1000):
   batch xs, batch ys = mnist.train.next batch(100)
   # forward
  y = softmax(np.dot(batch xs, W))# backward
  y grad = y - batch ysW grad = np.dot(batch xs.T, y grad)
   # update
   W = W - learning rate * W grad
```
Weight Update via SGD $w \leftarrow w - \eta \nabla_w L(w)$ 

### Discussion: Numpy based Program

```
import numpy as np
from tinyflow.datasets import get_mnist
def softmax(x):
  x = x - np.max(x, axis=1, keep \text{times=True})x = np.exp(x)x = x / np.sum(x, axis=1, keep \text{times=True})return x
# get the mnist dataset
mnist = get mnist(flatten=True, onehot=True)learning rate = 0.5 / 100W = np{\cdot}zeros((784, 10))for i in range(1000):
   batch xs, batch ys = mnist.train.next batch(100)
   # forward
  y = softmax(np.dot(batch_xs, W))# backward
  y grad = y - batch ysW grad = np.dot(batch xs.T, y grad)
   # update
  W = W - learning rate * W grad
```
- What do we need to do to support deeper neural networks
- What are the complications

- Computation in Tensor Algebra
	- softmax(np.dot(batch xs, W))
- Manually calculate the gradient
	- $\circ$  y grad = y batch ys
	- $\circ$  W grad = np.dot(batch\_xs.T, y\_grad)
- SGD Update Rule

○ W = W - learning\_rate \* W\_grad

# Logistic Regression in TinyFlow (TF-1.x like API)

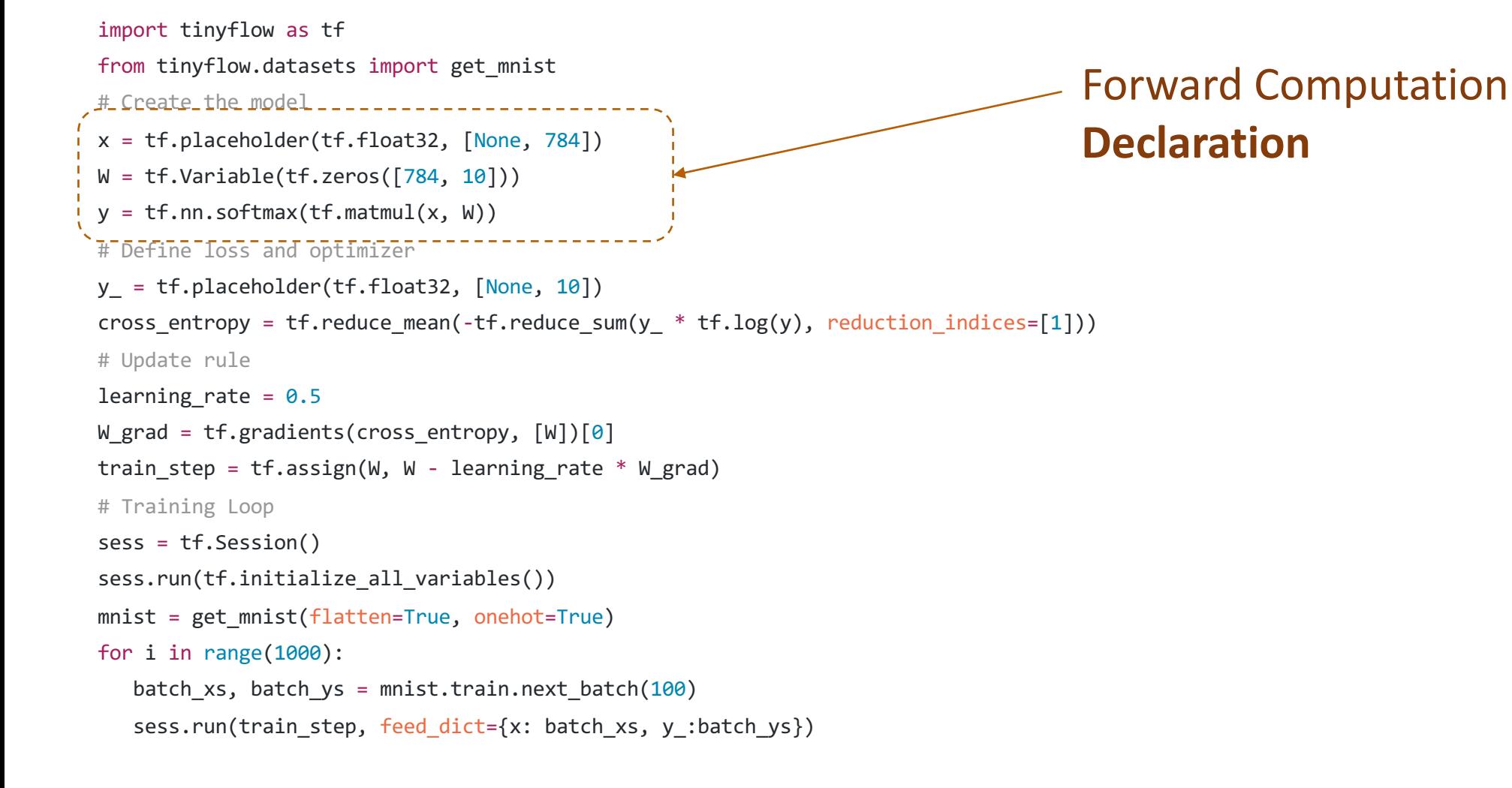

import tinyflow as tf from tinyflow.datasets import get\_mnist # Create the model x = tf.placeholder(tf.float32, [None, 784])  $W = tf.Variable(tf.zeros([784, 10]))$  $y = tf.nn.softmax(tf.matmul(x, W))$ # Define loss and optimizer  $y_$  = tf.placeholder(tf.float32,  $[None, 10]$ ) cross\_entropy = tf.reduce\_mean(-tf.reduce\_sum(y\_ \* tf.log(y), reduction\_indices=[1])) # Update rule learning rate =  $0.5$ W grad =  $tf.\text{gradients}(cross entropy, [W])[0]$ train step = tf.assign(W, W - learning rate \* W grad) # Training Loop sess = tf.Session() sess.run(tf.initialize\_all\_variables()) mnist = get mnist(flatten=True, onehot=True) for i in range(1000): batch xs, batch ys = mnist.train.next batch( $100$ ) sess.run(train\_step, feed\_dict={x: batch\_xs, y\_:batch\_ys})

```
Loss function Declaration
```

$$
P(\text{label} = k) = y_k
$$
  

$$
L(y) = \sum_{k=1}^{10} I(\text{label} = k) \log(y_i)
$$

```
import tinyflow as tf
from tinyflow.datasets import get_mnist
# Create the model
x = tf.placeholder(tf.float32, [None, 784])
W = tf.Variable(tf.zeros([784, 10]))y = tf.nn.softmax(tf.matmul(x, W))# Define loss and optimizer
y_ = tf.placeholder(tf.float32, [None, 10])
cross_entropy = tf.reduce_mean(-tf.reduce_sum(y_ * tf.log(y), reduction indices=[1]))
# Update rule
learning rate = 0.5W_grad = tf.gradients(cross_entropy, [W])[0]
t train step = tf.assign(W, W - learning rate * W grad)
# Training Loop
sess = tf.Session()
sess.run(tf.initialize_all_variables())
mnist = get mnist(flatten=True, onehot=True)for i in range(1000):
   batch xs, batch ys = mnist.train.next batch(100)
   sess.run(train_step, feed_dict={x: batch_xs, y_:batch_ys})
                                                                                           Automatic Differentiation: 
                                                                                           Next incoming topic
```

```
import tinyflow as tf
from tinyflow.datasets import get_mnist
# Create the model
x = tf.placeholder(tf.float32, [None, 784])
W = tf.Variable(tf.zeros([784, 10]))y = tf.nn.softmax(tf.matmul(x, W))# Define loss and optimizer
y_ = tf.placeholder(tf.float32, [None, 10])
cross_entropy = tf.reduce_mean(-tf.reduce_sum(y_ * tf.log(y), reduction_indices=[1]))
# Update rule
learning rate = 0.5W grad = tf.gradients(cross entropy, [W])[0]train step = tf.assign(W, W - learning rate * W_grad)
# Training Loop"
sess = tf.Session()
sess.run(tf.initialize_all_variables())
mnist = get mnist(flatten=True, onehot=True)
for i in range(1000):
   batch xs, batch ys = mnist.train.next batch(100)
   sess.run(train_step, feed_dict={x: batch_xs, y_:batch_ys})
                                                                                                SGD update rule
```

```
import tinyflow as tf
from tinyflow.datasets import get_mnist
# Create the model
x = tf.placeholder(tf.float32, [None, 784])
W = tf.Variable(tf.zeros([784, 10]))y = tf.nn.softmax(tf.matmul(x, W))# Define loss and optimizer
y_ = tf.placeholder(tf.float32, [None, 10])
cross_entropy = tf.reduce_mean(-tf.reduce_sum(y_ * tf.log(y), reduction_indices=[1]))
# Update rule
learning rate = 0.5W_grad = tf.gradients(cross_entropy, [W])[0]train step = tf.assign(W, W - learning rate * W grad)
# Training Loop
sess = tf.Session()
sess.run(tf.initialize_all_variables())
mnist = get mnist(flatten=True, onehot=True)for i in range(1000):
   batch_xs, batch_ys = mnist.train.next_batch(100)
   sess.run(train_step, feed_dict={x: batch_xs, y_:batch_ys})
                                                                                              Real execution happens here!
```
#### The Declarative Language: Computation Graph

- Nodes represents the computation (operation)
- Edge represents the data dependency between operations

Computational Graph for  $a * b +3$ 

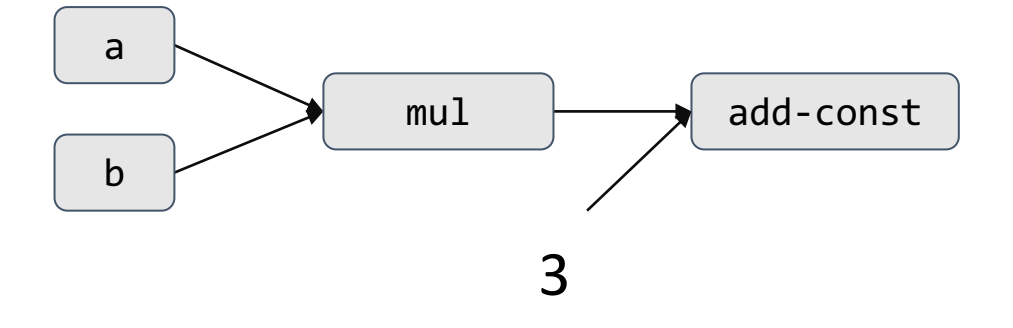

x = tf.placeholder(tf.float32, [None, 784])

 $W = tf.Variable(tf.zeros([784, 10]))$ 

 $y = tf.nn.softmax(tf.matmul(x, W))$ 

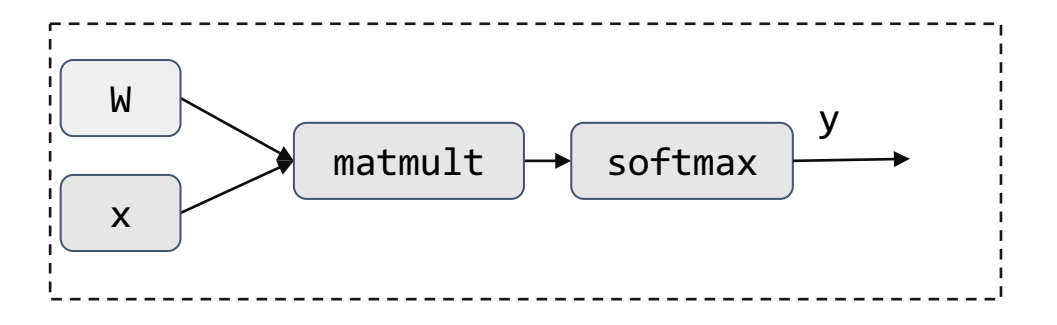

y\_ = tf.placeholder(tf.float32, [None, 10])

cross\_entropy = tf.reduce\_mean(-tf.reduce\_sum(y\_ \* tf.log(y), reduction\_indices=[1]))

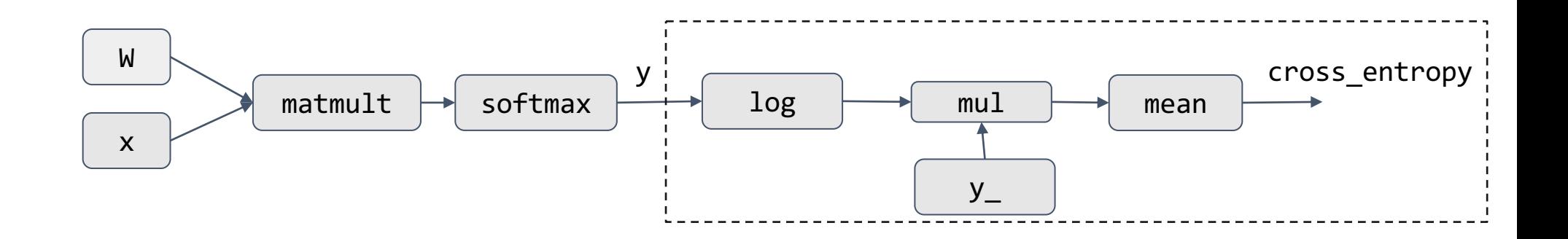

W\_grad = tf.gradients(cross\_entropy, [W])[0]

Automatic Differentiation, more details in follow up lectures

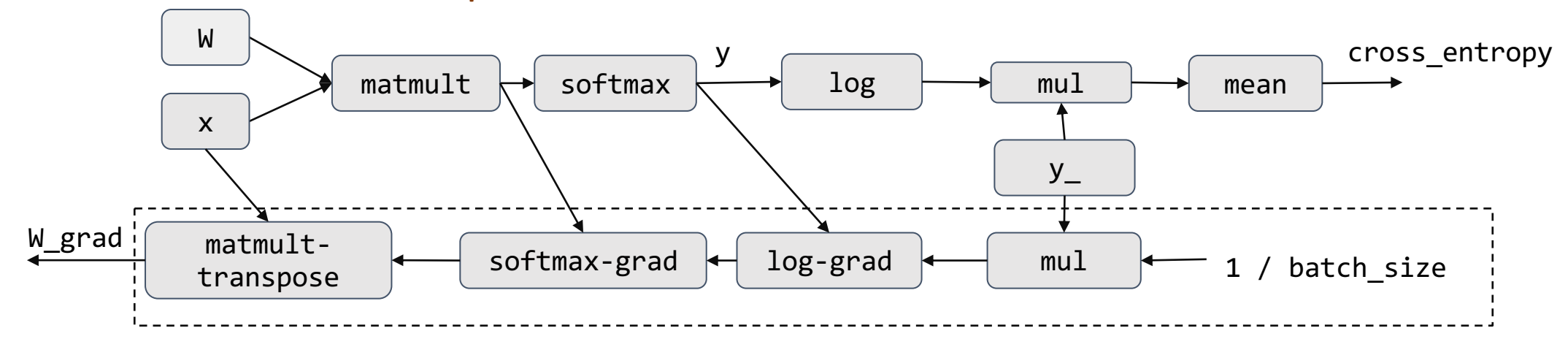

train\_step =  $tf.assign(W, W - learning_rate * W_grad)$ 

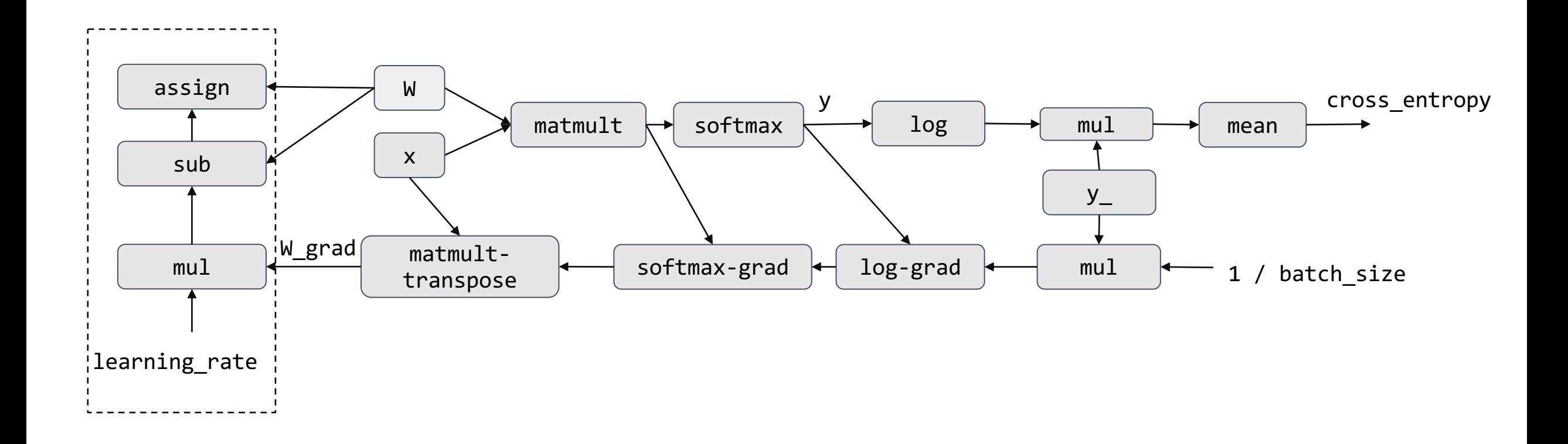

#### Execution only Touches the Needed Subgraph

sess.run(train\_step, feed\_dict={x: batch\_xs, y\_:batch\_ys})

![](_page_29_Figure_2.jpeg)

#### Discussion: Computational Graph

- What is the benefit of computational graph?
- How can we deploy the model to mobile devices?

![](_page_30_Figure_3.jpeg)

learning rate

#### Imperative AutoGrad

```
import autograd.numpy as np
from autograd import grad
```

```
def softmax(x):
```

```
x = x - np.max(x, axis=1, keep \text{de } True)x = np.exp(x)x = x / np.sum(x, axis=1, keep \text{times=True})return x
```

```
def loss(W, batch_xs, batch_ys):
  y = softmax(np.dot(batch_xs, W))
  return cross_entropy_loss(y, batch_ys)
```
 $W = W -$  learning rate \* W grad

```
# get the mnist dataset
mnist = get_mnist(flatten=True, onehot=True)
learning rate = 0.5 / 100W = np{\text .}zeros((784, 10))for i in range(1000):
  batch_xs, batch_ys = mnist.train.next_batch(100)
  W_grad = grad(loss, argnum=0)(W, batch_xs, batch_ys)
   # update
```
#### Compute gradient via tracing through python executions

#### Discussion: Imperative vs Declarative Program

#### Benefit/drawback of the TF v1 model(declarative) vs Numpy(imperative) Model

import autograd.numpy as np from autograd import grad

def softmax(x):  $x = x - np.max(x, axis=1, keep \text{times=True})$  $x = np.exp(x)$  $x = x / np.sum(x, axis=1, keep \text{times=True})$ return x def loss(W, batch xs, batch ys): y = softmax(np.dot(batch\_xs, W)) return cross\_entropy\_loss(y, batch\_ys) mnist = get\_mnist(flatten=True, onehot=True) learning rate =  $0.5 / 100$  $W = np{\cdot}zeros((784, 10))$ for i in range(1000): batch xs, batch ys = mnist.train.next batch(100) W grad = grad(loss, argnum=0)(W, batch xs, batch ys) # update  $W = W -$  learning rate \* W grad

```
import tinyflow as tf
from tinyflow.datasets import get_mnist
# Create the model
x = tf.placeholder(tf.float32, [None, 784])
W = tf.Variable(tf.zeros([784, 10]))y = tf.nn.softmax(tf.matmul(x, W))# Define loss and optimizer
y_ = tf.placeholder(tf.float32, [None, 10])
cross entropy = tf.reduce mean(-tf.reduce sum(y * tf.log(y), reduction indices=[1]))
# Update rule
learning rate = 0.5W grad = tf.gradients(cross entropy, [W])[0]train step = tf.assign(W, W - learning rate * W grad)
# Training Loop
sess = tf.Session()
sess.run(tf.initialize all variables())
mnist = get mnist(flatten=True, onehot=True)
for i in range(1000):
   batch xs, batch ys = mnist.train.next batch(100)
   sess.run(train_step, feed_dict={x: batch_xs, y_:batch_ys})
```
# A Typical Deep Learning System Stack

![](_page_33_Figure_1.jpeg)

#### Computation Graph Optimization

- E.g. Deadcode elimination
- Memory planning and optimization
- What other possible optimization can we do given a computational graph?

![](_page_34_Figure_4.jpeg)

#### Parallel Scheduling

- Code need to run parallel on multiple devices and worker threads
- Detect and schedule parallelizable patterns
- Detail lecture on later

![](_page_35_Figure_4.jpeg)

# A Typical Deep Learning System Stack

![](_page_36_Figure_1.jpeg)

Automatic Differentiation

Graph IR Optimizations and Transformations

Runtime and Parallel Scheduling

Architecture

Optimized Device Code, Libraries

Accelerators and Hardware Backends

#### GPU Acceleration

- Most existing deep learning programs runs on GPUs
- Modern GPU have Teraflops of computing power

![](_page_37_Picture_3.jpeg)

![](_page_37_Picture_26.jpeg)

#### Specialized Accelerators

![](_page_38_Picture_1.jpeg)

#### Tensor Compute Primitives

![](_page_38_Figure_3.jpeg)

#### Explicitly Managed Memory Subsystem

![](_page_38_Figure_5.jpeg)

![](_page_38_Figure_6.jpeg)

# A Typical Deep Learning System Stack

Programming Abstraction Automatic Differentiation Graph IR Optimizations and Transformations Runtime and Parallel Scheduling Optimized Device Code, Libraries Accelerators and Hardware Backends User API System Components Architecture

> Not a comprehensive list of elements, the systems are still rapidly evolving :)

#### Differentiable Programming

Differentiable Programming language

Compiler IR Optimizations and Transformations

Runtime and Parallel Scheduling

Optimized Device Code, Libraries

Accelerators and Hardware Backends

#### Each Hardware backend requires a software stack

![](_page_41_Figure_1.jpeg)

#### Compiler Based Approach

![](_page_42_Figure_1.jpeg)

#### Other ML Frameworks

#### This lecture focused on deep learning frameworks

![](_page_43_Picture_2.jpeg)

dmlc **XGBoost** 

![](_page_43_Picture_4.jpeg)

- Common components
	- Distributed learning primitives (allreduce, parameter server)
	- Data loading and processing
	- Hyper parameter tuning
- Model specific optimizations
	- Approximate summary (for trees)

#### Logistics

- First discussion session next Tuesday about ML Frameworks!
- Submit paper reviews before Tuesday's lecture
- Presentation assignment will be out today.
- Start to think about project ideas and find teammates.

#### Questions

#### Programming Abstraction

Automatic Differentiation

Graph IR Optimizations and Transformations

Runtime and Parallel Scheduling

Optimized Device Code, Libraries

Accelerators and Hardware Backends